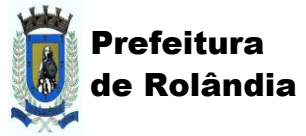

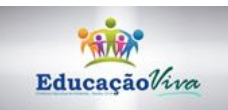

### **ATIVIDADES COMPLEMENTARES DE ESTUDO – COVID 19**

**Senhores pais ou responsáveis, as atividades enviadas esta semana foram planejadas com base nos conteúdos trabalhados nas aulas transmitidas no período de 19 A 23 de outubro de 2020 pela televisão no canal "Aula Paraná Municípios" ou no YouTube pelo canal "TV Escola Curitiba".**

**Mantenham as atividades em dia e não deixem de procurar a professora pelo WhatsApp se precisarem de ajuda. Lembrando que a Escola está aberta, porém, só saia de casa se necessário. Desta forma, ajudamos na prevenção do Coronavírus e protegemos a todos.** 

**Agradecemos a compreensão e colaboração de todos!**

**Qualquer dúvida, estamos à disposição.**

**DESEJAMOS UMA ÓTIMA SEMANA A TODOS!!**

**Equipe Luiz Real**

#### **ROTEIRO DE ATIVIDADES COMPLEMENTARES DE ESTUDO – COVID 19 25º ROTEIRO**

### **ESCOLA MUNICIPAL LUIZ REAL TURMA: INFANTIL** *5* **ALUNO(A):\_\_\_\_\_\_\_\_\_\_\_\_\_\_\_\_\_\_\_\_\_\_\_\_\_\_\_\_\_\_\_\_\_\_\_\_\_\_\_\_\_\_\_\_\_\_\_\_\_\_\_\_\_\_\_\_\_\_\_\_\_\_\_\_\_\_\_\_\_\_\_\_\_\_\_\_\_\_\_\_\_\_\_\_**

Com carinho, aos meus queridos (a) alunos (a) e aos senhores pais:

✓ Importante assistir aos vídeos indicados e ouvir os áudios explicativos que estarão disponíveis em nosso grupo antes de realizar as atividades na apostila.Desejo de coração que todos estejam bem com saúde e paz! Obrigada.

# **O que você vai estudar:**

## **Saberes e conhecimentos**:

- $\checkmark$  Corpo humano.
- ✓ Motricidade e habilidade manual
- $\checkmark$  Cores primárias e secundárias
- ✓ Sistema alfabético de representação da escrita e mecanismos de escrita.
- ✓ Consciência fonológica
- ✓ Valor sonoro da sílaba
- $\checkmark$  Coleções: agrupamento de objetos por semelhança.
- ✓ Contagem.

.

- ✓ Relação entre número e quantidade.
- ✓ Correspondência termo a termo
- $\checkmark$  Meios de transporte.

### **Para que vamos estudar esses conteúdos? Objetivos**

#### ✓ **Traços, sons, cores e formas.**

 **EI03TS02)**. Reconhecer as cores presentes na natureza e no dia a dia nomeando-as, com o objetivo de fazer a correspondência entre cores e elementos.

#### ✓ **Corpo, gestos e movimentos.**

**EI03CG05)** Pintar, desenhar, rabiscar, folhear, modelar, construir, colar utilizando diferentes recursos à sua maneira, dando significados às suas ideias, aos seus pensamentos e sensações.

### ✓ **Excuta, fala pensamento e imaginação**

 **EI03EF01)** Utilizar letras, números e desenhos em suas representações gráficas.

 **EI03EF09)** Realizar o traçado das letras.Reconhecer e identificar as letras do alfabeto em contexto ao valor sonoro convencional para relacionar grafema/fonema.

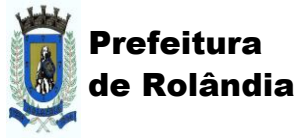

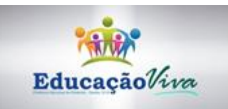

## **ATIVIDADES COMPLEMENTARES DE ESTUDO – COVID 19**

- ✓ **Espaços, tempos, quantidades, relações e transformações EI03ET01**Comparar, organizar, sequenciar, ordenar e classificar objetos e brinquedos seguindo critérios estabelecidos, como: cor, forma, tamanho e outros atributos
- ✓ **EI03ET04)** Estabelecer a relação de correspondência (termo a termo) entre a quantidade de objetos de dois conjuntos **O eu, o outro e o nos.**

 **EI03EO05)** Perceber seu corpo, expressando-se de diferentes formas e contribuindo para a construção de sua imagem corporal

 **EI03EO06** Conhecer e identificar os diferentes meios de transporte, suas características e importância para circulação de pessoas e mercadorias

### **Como vamos estudar os conteúdos?**

- ✓ Assistir aos vídeos indicados.
- ✓ Auxiliar a criança na leitura da atividade
- ✓ Deixar a criança fazer seu próprio desenho e pintura.
- ✓ Incentivar para que a criança escreva seu nome todos os dias.
- ✓ **Atividade para portfólio**: gráfico de quantidades

## **ALUNO (A)\_\_\_\_\_\_\_\_\_\_\_\_\_\_\_\_\_\_\_\_\_\_\_\_\_\_\_\_\_\_\_\_\_\_\_\_\_\_\_\_\_\_\_\_\_\_\_\_\_\_\_\_\_\_\_\_\_\_\_\_\_\_\_\_\_\_**

# **SEGUNDA-FEIRA 26 DE OUTUBRO DE 2020.**

1)TREINE COPIANDO AS VOGAIS NOS QUADRINHOS. DESENHE NA VOGAL ( A / U) ALGO

## QUE TENHA ESSA VOGAL NO NOME. **Pode estar no começo, meio ou final da palavra.**

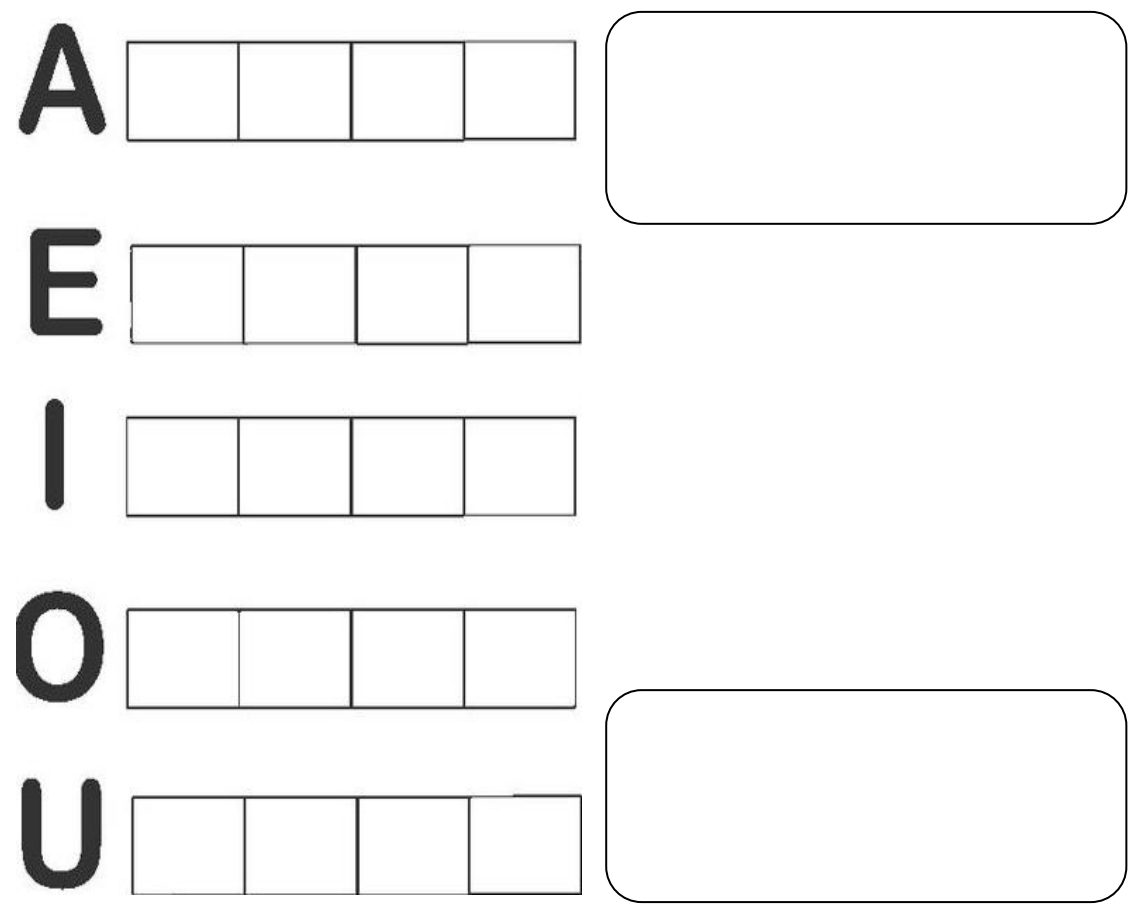

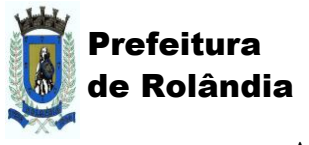

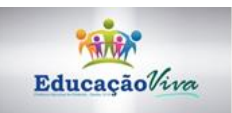

**ATIVIDADES COMPLEMENTARES DE ESTUDO – COVID 19**

2) TREINANDO A ESCRITA DOS NUMERAIS ( 5-6-7-8)

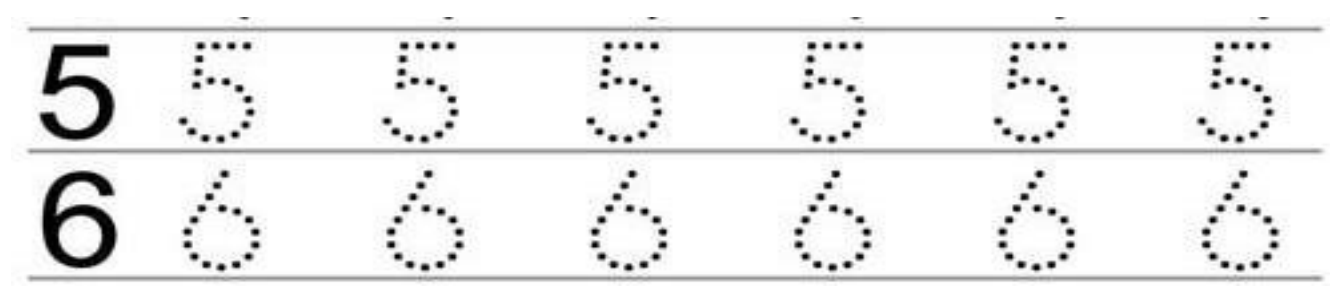

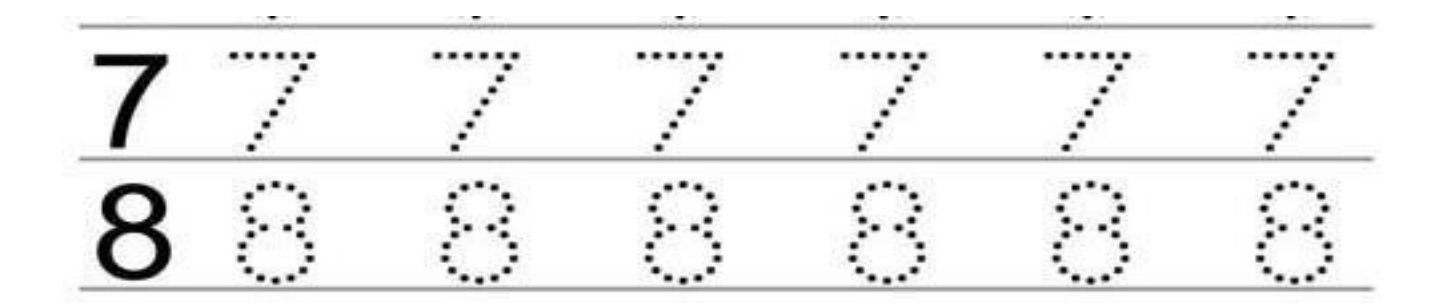

a) LIGUE OS OBJETOS UTILIZADOS NA HIGIENE PESSOAL FAZENDO A CORRESPONDÊNCIA TERMO A TERMO.

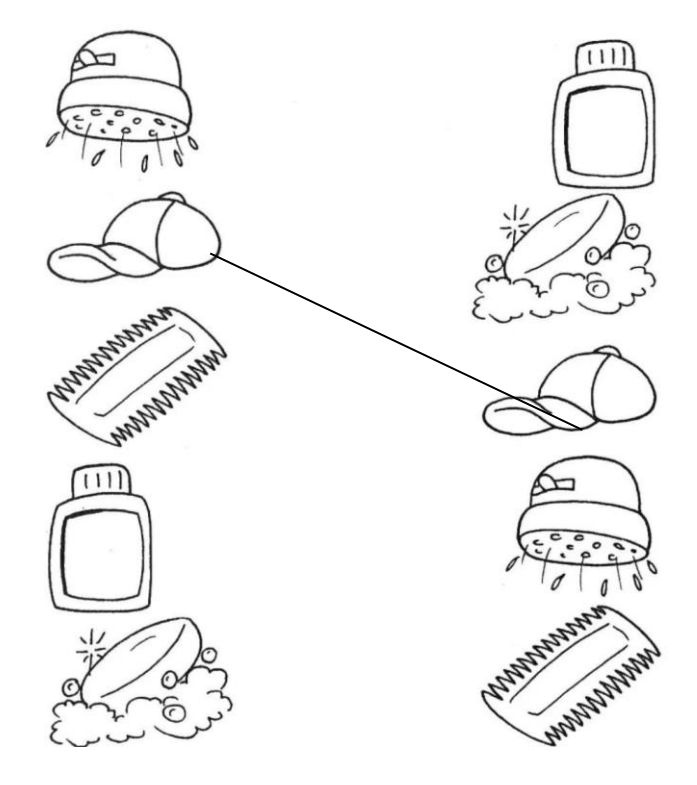

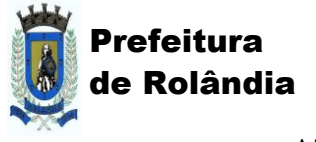

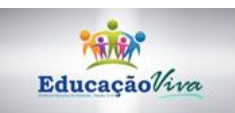

**ATIVIDADES COMPLEMENTARES DE ESTUDO – COVID 19**

# **TERÇA-FEIRA 27 DE OUTUBRO DE 2020.**

1)DEPOIS DE PINTAR CONFORME A ORIENTAÇÃO CONTE AS FIGURAS E MARQUE A QUANTIDADE DE CADA UMA NO GRÁFICO ABAIXO COM UM **X**.( **Folha pinte de verde - Sol pinte de amarelo - Maçã pinte de vermelho- Castanha pinte de marrom - Passarinho pinte de azul )**

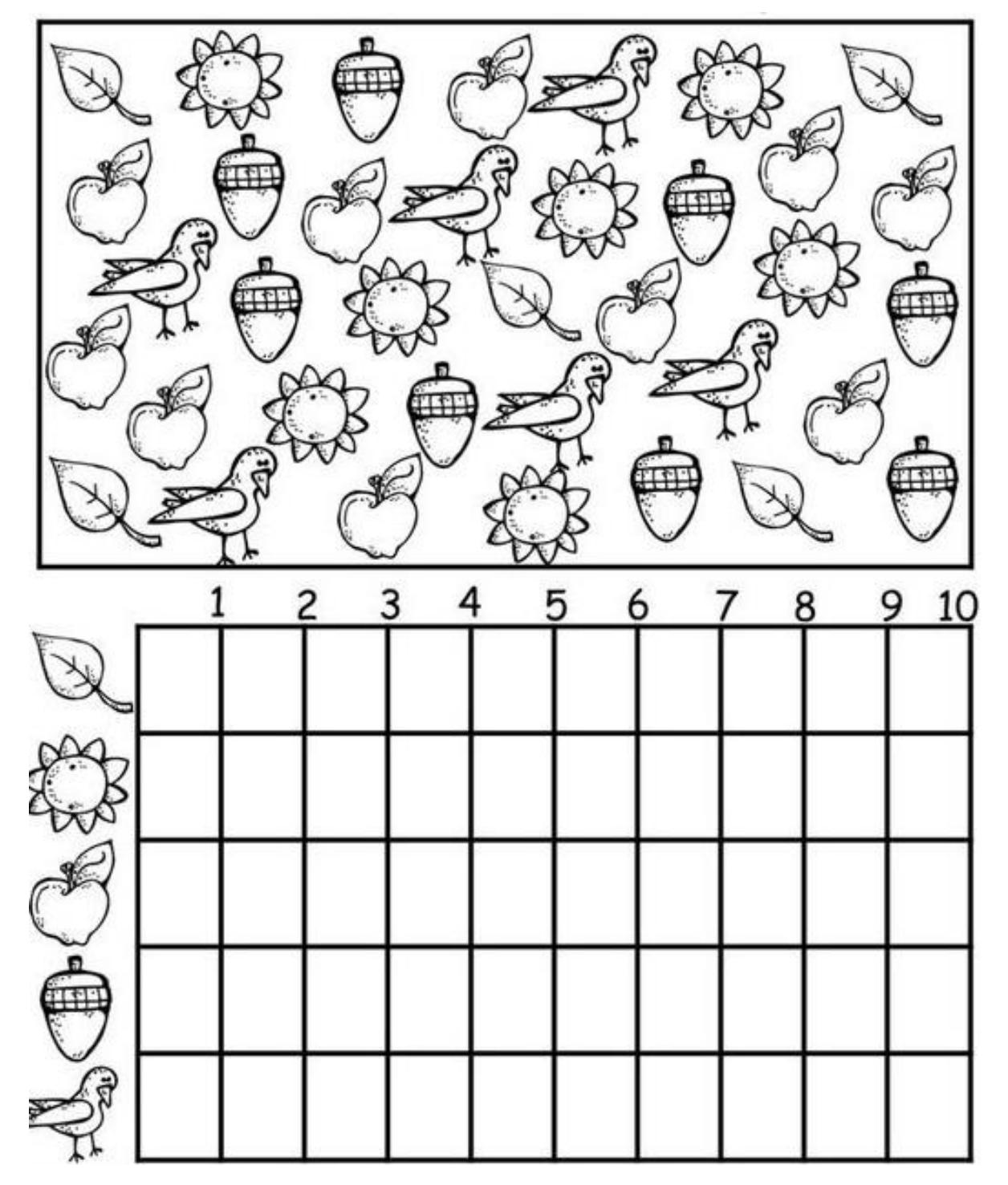

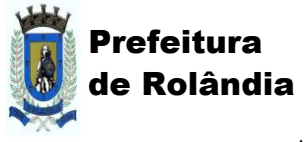

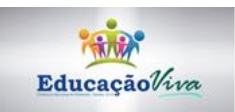

# **ATIVIDADES COMPLEMENTARES DE ESTUDO – COVID 19**

2)MEIOS DE TRANSPORTE. CLASSIFIQUE SEGUNDO A LEGENDA.

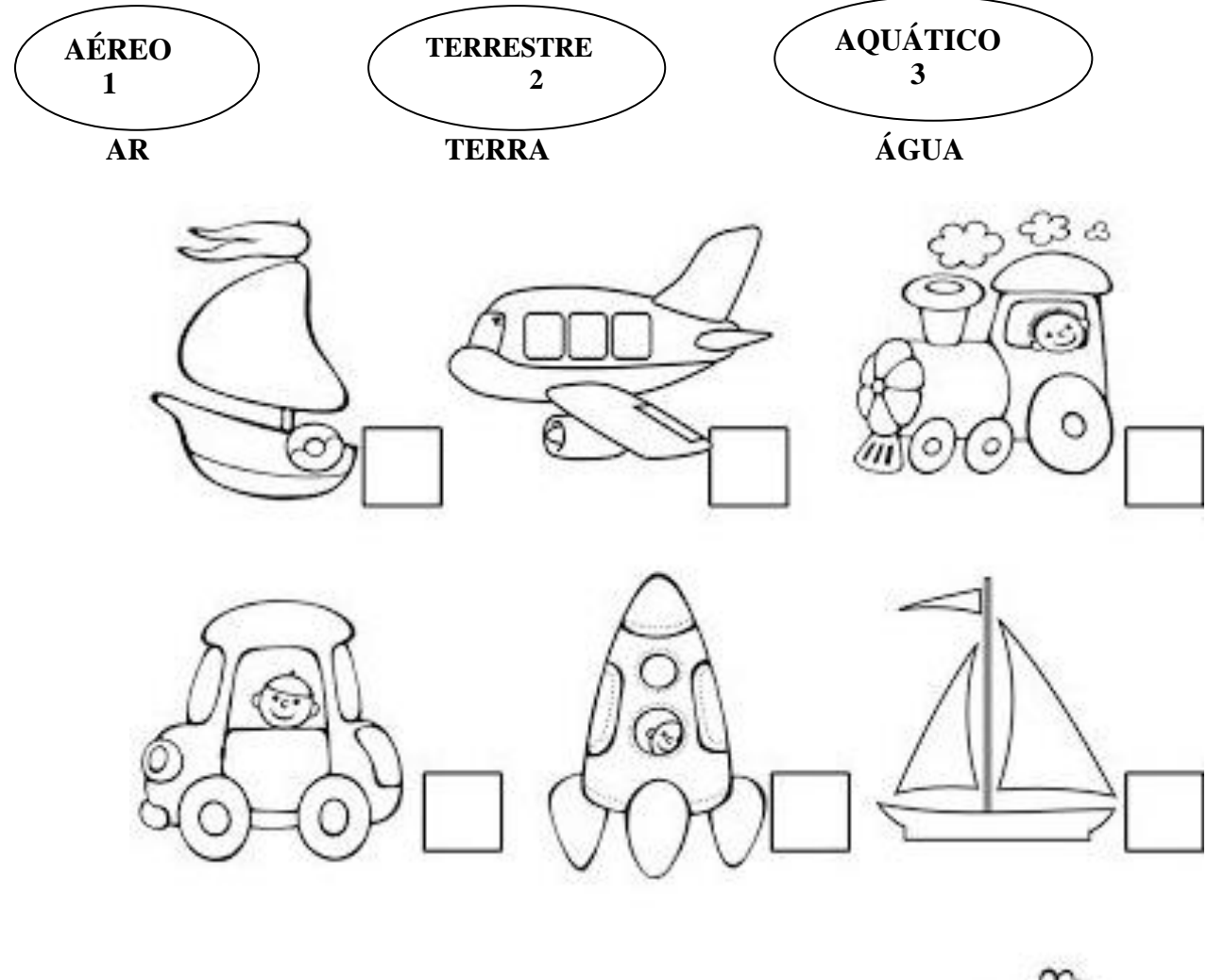

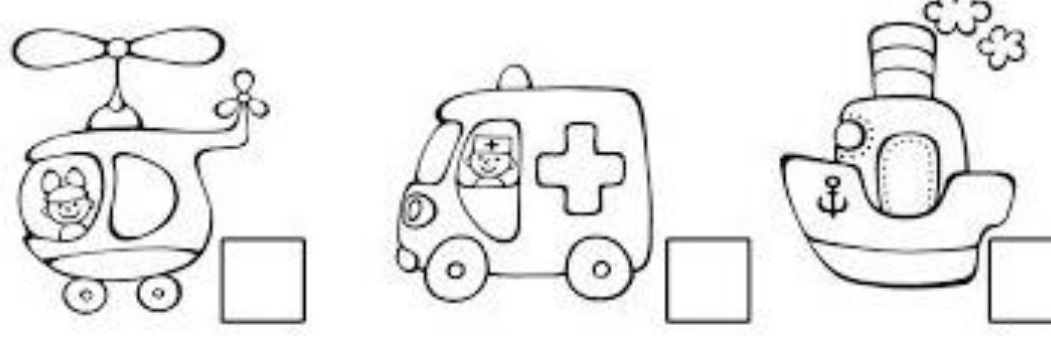

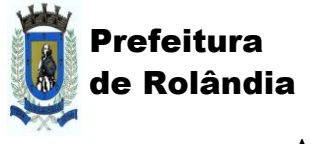

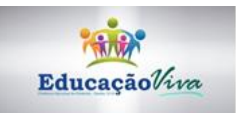

**ATIVIDADES COMPLEMENTARES DE ESTUDO – COVID 19**

# **QUARTA-FEIRA 28 DE OUTUBRO DE 2020.**

1) ADIÇÃO / SOMAR: CONTE E COLOQUE O NUMERAL DA QUANTIDADE DAS GRAVURAS AO LADO DIREITO DO QUADRO ABAIXO.

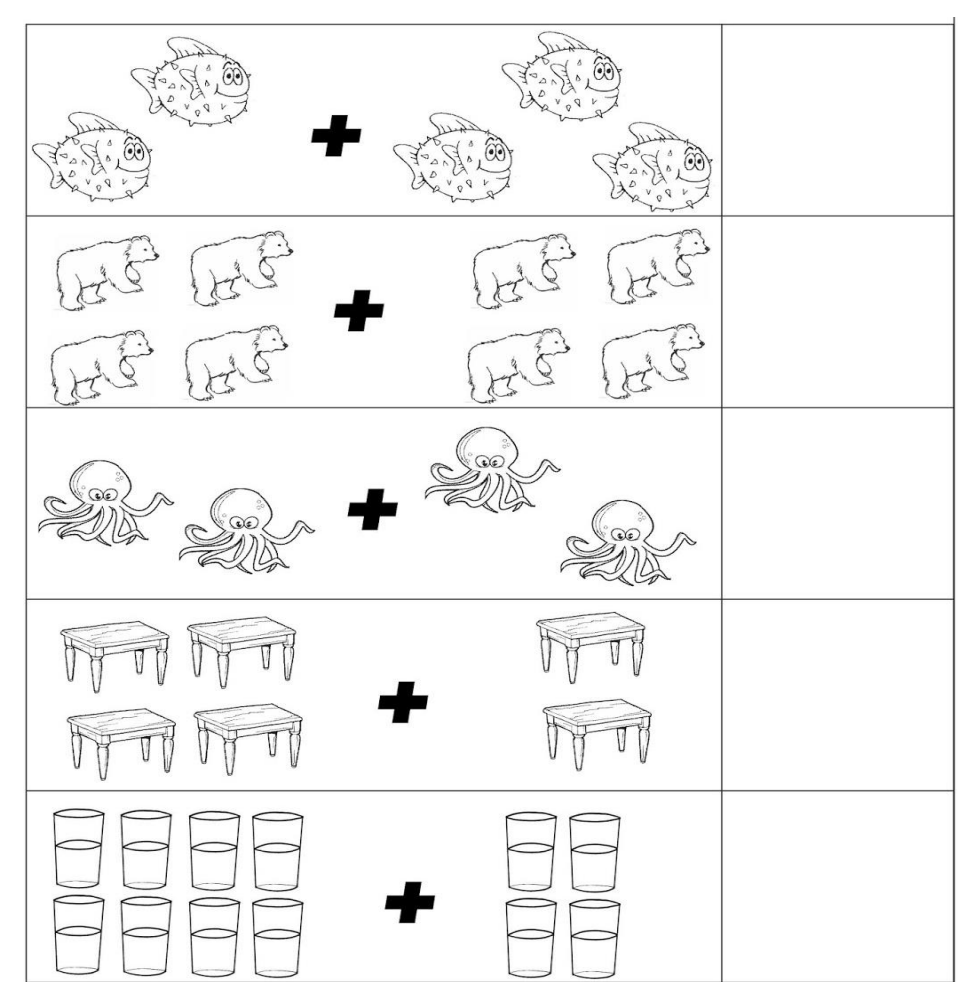

2) FAÇA RISQUINHOS NO ESPAÇO MAIOR E COLOQUE A SOMA NO ESPAÇO MENOR

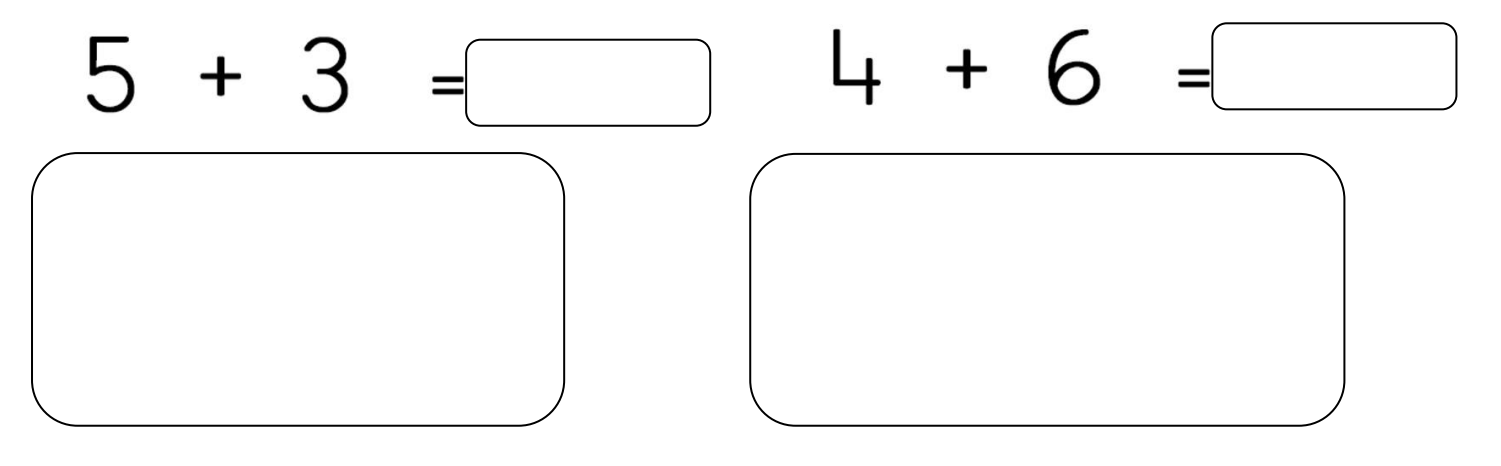

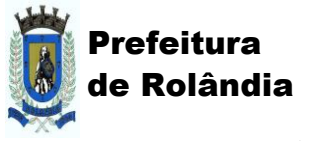

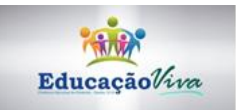

**ATIVIDADES COMPLEMENTARES DE ESTUDO – COVID 19**

**QUINTA-FEIRA 29 DE OUTUBRO DE 2020.** 

**LIVRO DO ALFABETO CIRCULE A VOGAL ( O ) NAS PALAVRAS DESENHE AS DUAS PALAVRAS ( ovelha – olhos ) DESENHE VOCÊ E DESTAQUE AS 3 PARTES DO CORPO QUE TEM A VOGAL NO NOME ( olho – ouvido –boca )** PODE DESENHAR NO ESPAÇO DAS LINHAS

**VOGAL ( U ) COPIAR AS PALAVRAS PASSAR TRAÇO E FAZER: VOGAL ( U ) LINHAS SINUOSAS**